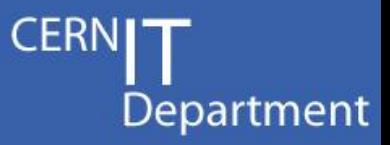

# Sim@P1: how to profit of the ATLAS HLT farm during the LS1 & after

*Sergio Ballestrero & Alessandro Di Girolamo*

CERN IT Department CH-1211 Geneva 23 **Switzerland www.cern.ch/it**

*15 January*

ES

*1*

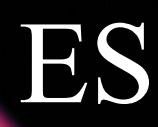

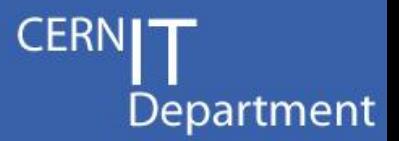

- Hardware: mainly 3 bunches of pc
	- 340 Dell PE 1950: 4 cores, 16GB RAM, 80GB disk
	- 128 Dell PE 6100: 8 cores, 24GB RAM, 250GB disk
	- 990 Dell PE 6100: 12 cores, 24GB RAM, 250GB disk
- Networking infrastructure
	- P1 GPN "bypass" 2 Gbps
	- P1 SFO-Castor links 20 Gbps

CERN IT Department CH-1211 Geneva 23 Switzerland **www.cern.ch/it** *15 January*

### Security considerations

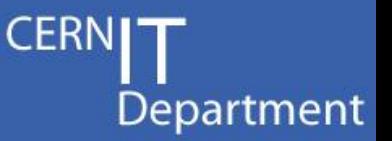

- ! ATCN network is a more delicate and critical environment than even a Tier0 site
	- Avoid any interference with internal traffic to DCS systems
	- Avoid any risk, even remote, for security
	- Avoid any risk of saturating the GPN link
- Isolate the network traffic to a VLAN on the Data Net
	- dedicated VLAN, over physical network dedicated to dataflow (DN), with separate subnets that will not be routable to the rest of the control network
- Isolate the workload on Virtual Machines
	- VMs will only see the VLAN interface, while the control network of the hosts (XPUs) will remain in the ACTN
- Route the VLAN through the SFO-Castor link
	- dedicated physical links from the DN edge switch to the SFO-Castor switch

– dedicated fibers from the SFO-Castor switch to B513

CERN IT Department CH-1211 Geneva 23 **Switzerland www.cern.ch/it**

*15 January*

ES

## ES

### OpenStack at P1

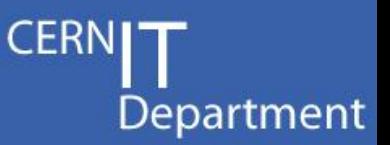

- Decouple HLT and Grid production
	- Cloud as an overlay infrastructure
		- Provides necessary management of VM resources
		- Support & control of physical hosts can remain with TDAQ
		- Delegate Grid support to dedicated team
	- Easy to quickly switch from  $HLT \le$  Srid
		- during LS1: monthly full-scale test of TDAQ sw upgrade
		- maybe in the future also during short LHC stop
- CERN IT, BNL and CMS on OpenStack:
	- Similar use cases:
		- support if needed,
		- sharing experiences

- CERN IT Department CH-1211 Geneva 23 Switzerland **www.cern.ch/it**
- BNL has already part of its resources cloudified: *15 January* ATLAS is successfully using them

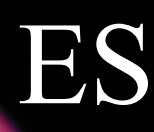

#### Testbed

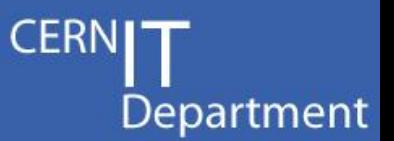

- Setup a testbed
	- Few machines of same kind of the one in HLT farm
	- Similar network and VM/host configuration
	- Ideally SLC6 netbooted using the same image needed by the HLT sw
- Setup OpenStack

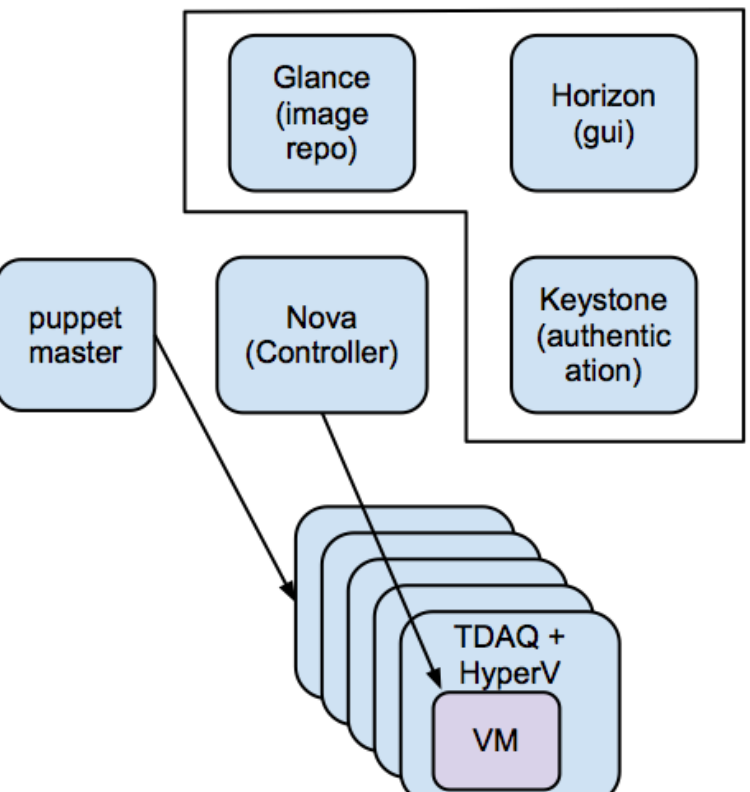

CERN IT Department CH-1211 Geneva 23 Switzerland **www.cern.ch/it** *15 January*

## ES

## Integrating with ADC

- Department
- Re-use the ADC experience on Cloud Resources:
	- E.g. VMs contextualization
- New Panda Resource within CERN site
	- Remote I/O with EOS
	- Different ResourceType in monitoring
		- New attribute to be added in Dashboard to cope with the possible need of monitoring only resources of type e.g. Cloud
- Pilots through condorg:
	- Condor master at CERN already for other Cloud resources
	- To be evaluated the benefits of having Condor master in the Cloud

CERN IT Department CH-1211 Geneva 23 Switzerland **www.cern.ch/it**

*15 January*

Setup a Squid for Frontier and CVMFS

*6*

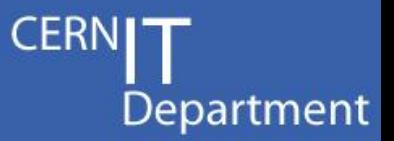

### Summary

 $\checkmark$  Sim $@P1$ Plan has been agreed

 $\checkmark$  BNL has offered its help!

#### Next 2 months to

- setup the testbed
- integrate it into Panda,
- $\checkmark$  ... be ready to use the HLT Farm during LS1

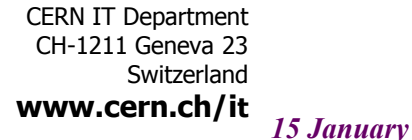

ES